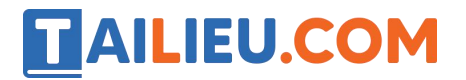

Nội dung bài viết

1. Soạn SGK Tin Học lớp 11: Bài tập và thực hành 7

Mời các em học sinh cùng quý thầy cô giáo tham khảo ngay **hướng dẫn Soạn SGK Tin học lớp 11: Bài tập và thực hành 7** ngắn gọn và đầy đủ nhất, được chúng tôi biên soạn và chia sẻ dưới đây.

### *Soạn SGK Tin Học lớp 11:Bài tập và thực hành 7*

### **1. Mục đích, yêu cầu**

+ Nâng cao kĩ năng viết, sử dụng chương trình con;

+ Biết cách viết một chương trình có cấu trúc để giải một bài toán trên máy tính.

#### **2. Nội dung**

**a)** Tìm hiểu việc xây dựng các hàm và thủ tục thực hiện tính độ dài các cạnh, chu vi, diện tích, kiểm tra các tính chất đều, cân, vuông của tam giác được trình bày dưới đây.

Giả thiết tam giác được xác định bởi tọa độ của ba đỉnh. Ta sử dụng kiểu bản ghi để mô tả một tam giác.

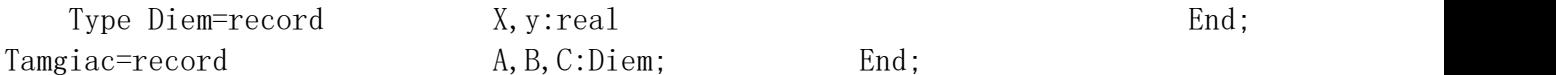

Ta xây dựng các thủ tục và hàm :

 $+$  Thủ tục nhân dữ liệu vào là biến mô tả tam giác R và dữ liệu ra là đô dài của ba cạnh a,b,c:

Procedure Daicanh(var R:Tamgiac; var a,b,c:real);

+ Hàm tính chu vi của tam giác R:

function ChuVi(var R:Tamgiac):real;

+ Hàm tính diện tích của tam giác R:

function Dientich(var R:Tamgiac):real;

+ Thủ tục nhận đầu vào là biến mô tả tam giác R và đầu ra là tính chất của tam giác:

# **Thư viện tài liệu học tập, tham khảo online lớn nhất**

procedure Tinhchat(var R:Tamgiac;var Deu,Can,Vuong:boolean);

 $+$  Thủ tục hiển thị tọa đô ba đỉnh của tam giác lên màn hình:

procedure Hienthi (var R:tamgiac);

+ Hàm tính khoảng cách giữa hai điểm P,Q:

**AILIEU.COM** 

function Kh cach(P,Q:Diem):real;

**b**) Tìm hiểu chương trình nhập vào tọa độ ba đỉnh một tam giác và sử dụng hàm, thủ tục được xây dựng dưới đây để khảo sát các tính chất của tam giác.

uses crt; const eps=1.0E-6; type Diem=record x,y:real; end; Tamgiac=record A,B,C:Diem; end; var T:Tamgiac; Deu, Can, Vuong: boolean; function Kh cach(P,Q:Diem):real; begin Kh cach:=sqrt((P.X-Q.x)\*(P.x-Q.x)+(P.y-Q.y)\*(P.y-Q.y)); end; procedure Daicanh(var R:Tamgiac;var a,b,c:real); begin a:=Kh\_cach(R.B,R.C); b:=Kh\_cach(R.A,R.C); c:=Kh\_cach(R.A,R.B); end; function ChuVi(var R:Tamgiac):real; var a,b,c:real; begin Daicanh $(R, a, b, c)$ ; Chuvi:=a+b+c; end; function Dientich(var R:Tamgiac):real; var a, b, c, p:real; begin Daicanh(R, a, b, c);  $p:=(a+b+c)/2$ ; Dientich:=sqrt(p\*(p-a)\*(p-b)\*(p-c)); end; procedure Hienthi (var R:tamgiac); begin writeln('Toa do 3 dinh cua tam giac la :'); writeln('-Dinh  $A(', R. A. x: 0:3,'', R. A. y: 0:3,'')';$ writeln('-Dinh B(',R.B.x:0:3,',',R.B.y:0:3,')'); writeln('-Dinh  $C(', R.C. x: 0:3, ',', R.C. y: 0:3, '))$ ; end; procedure Tinhchat(var R:Tamgiac;var Deu, Can, Vuong: boolean); var a, b, c:real; begin Deu:=false;Can:=false;;Vuong:=false; Daicanh(R,a,b,c); if  $(abs(a-b)\langle eps)$  and  $(abs(a-c)\langle eps)$  then Deu:=true else if (abs(a-b) $\epsilon$ eps) or (abs(a-c) $\epsilon$ eps) or (abs(b-c) $\epsilon$ eps) then Can:=true; if  $(abs(a*a+b*b-c*c)\langle eps)$  or  $(abs(a*a+c*c-b*b)\langle eps)$  then Vuong:=true; end; begin clrscr; writeln('Nhap tam giac :'); write('Toa do dinh A:'); readln(T.A.x,T.A.y); write('Toa do dinh B:'); readln(T.B.x,T.B.y); write('Toa do dinh  $C:$ '); readln(T.C.x,T.C.y); writeln('======================================'); Hienthi(T); writeln('Dien tich: ',Dientich(t):9:3); writeln('Chu vi:', Chuvi $(T):9:3$ ); Tinhchat $(T, Deu, Can, Vuong)$ ; writeln('Tam giac co tinh chat :'); if Deu then writeln('La tam giac deu ') else if Can then writeln('La tam giac can '); if Vuong then writeln('La tam giac vuong'); readln; end.

Kết quả:

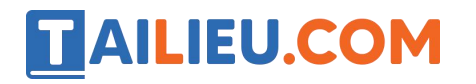

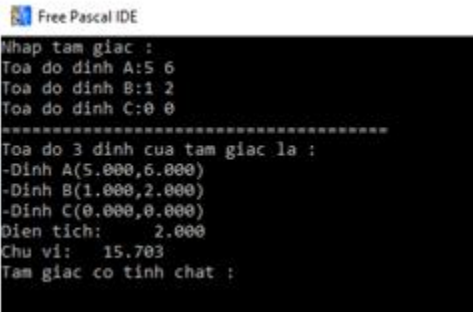

**c)** Viết chương trình sử dụng các hàm và thủ tục xây dựng ở trên để giảibài toán:

Cho tệp dữ liệu TAMGIAC.DAT có cấu trúc như sau:

+ Dòng đầu tiên chứa số N;

+ N dòng tiếp theo, mỗi dòng chứa sáu số thực Xa, Xb, Xc, Ya, Yb, Yc là tọa độ của ba đỉnh A, B, C của tam giác ABC.

Hãy nhập dữ liệu từ tệp đã cho và trong số N tam giác đó, đưa ra tệp TAMGIAC.OUT gồm 3 dòng:

+ Dòng đầu tiên là số lượng tam giác đều.

+ Dòng thứ hai là số lượng tam giác cân (nhưng không đều );

 $+$  Dòng thứ ba là số lượng các tam giác vuông;

Trả lời:

+ Ta cần 2 biến kiểu tệp để tham chiếu đến 2 tệp 'TAMGIAC.DAT' và 'TAMGIAC.OUT' .

 $+$  Đầu tiên ta đọc số N ở đầu têp 'TAMGIAC.DAT' từ đó biết tiến hành đọc bấy nhiêu tam giác.

+ Sau đó dùng thủ tục Tinhchat để xác định tính chất của các tam giác. Rồi dùng các biến đếm để lưu số lượng các tam giác.

uses crt; const eps=1.0E-6; type Diem=record x,y:real; end; Tamgiac=record A,B,C:Diem; end; var T:array[1..1000] of Tamgiac; Deu, Can, Vuong: boolean; N, i: integer; sdeu, scan, svuong: integer; tin,tout:text; function Kh\_cach(P,Q:Diem):real; begin Kh\_cach:=sqrt((P.X-Q.x)\*(P.x-Q.x)+(P.y-Q.y)\*(P.y-Q.y)); end; procedure Daicanh(var R:Tamgiac;var a,b,c:real); begin a:=Kh\_cach(R.B,R.C); b:=Kh\_cach(R.A,R.C); c:=Kh\_cach(R.A,R.B); end; procedure Tinhchat(var R:Tamgiac;var Deu,Can,Vuong:boolean); var a,b,c:real; begin Deu:=false;Can:=false;;Vuong:=false; Daicanh(R,a,b,c);

# **Thư viện tài liệu học tập, tham khảo online lớn nhất**

if  $(abs(a-b)\langle eps)$  and  $(abs(a-c)\langle eps)$  then Deu:=true else if  $(abs(a-b)\langle eps\rangle)$  or  $(abs(a-c)\langle eps\rangle)$  or  $(abs(b-c)\langle eps\rangle)$  then Can:=true; if  $(abs(a*a+b*b-c*c)\langle eps)$  or  $(abs(a*a+c*c-b*b)\langle eps)$  then Vuong:=true; end; begin  $\alpha$ ssign(tin,'TAMGIAC.DAT'); reset(tin); assign(tout,'TAMGIAC.OUT'); rewrite(tout); sdeu:=0; scan:=0; svuong:=0;  $readln(tIN, N);$  for i:=1 to N do begin Deu:=false; Can:=false; Vuong:=false; readln(tin,  $T[i]$ . A.x, $T[i]$ . A.y, $T[i]$ . B.x, $T[i]$ . B.y, $T[i]$ . C.x, $T[i]$ . C.y); if Vuong then svuong:=svuong+1; end; writeln(tout,'So luong cac tam giac deu la ',sdeu); writeln(tout,'So luong cac tam giac can ma khong deu la ',scan); write(tout,'So luong cac tam giac vuong la ',svuong); close(tin); close(tout); end.

Kết quả:

Với dữ liệu file nguồn:

**AILIEU.COM** 

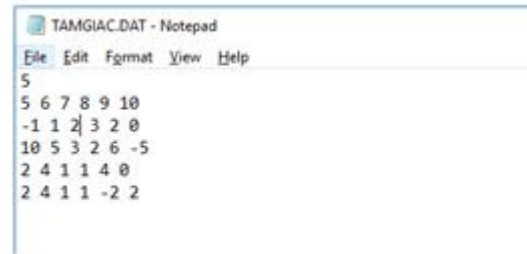

Kết quả nhận được ở file đích

TAMGIAC.OUT - Notepad File Edit Format View Help So luong cac tam giac deu la 0 So luong cac tam giac can ma khong deu la 4 So luong cac tam giac vuong la 3

►►**CLICK NGAY** vào nút **TẢI VỀ** dưới đây để tải về Giải bài tập Tin học lớp 11: Bài tập và thực hành 7 (Ngắn gọn) file PDF hoàn toàn miễn phí.